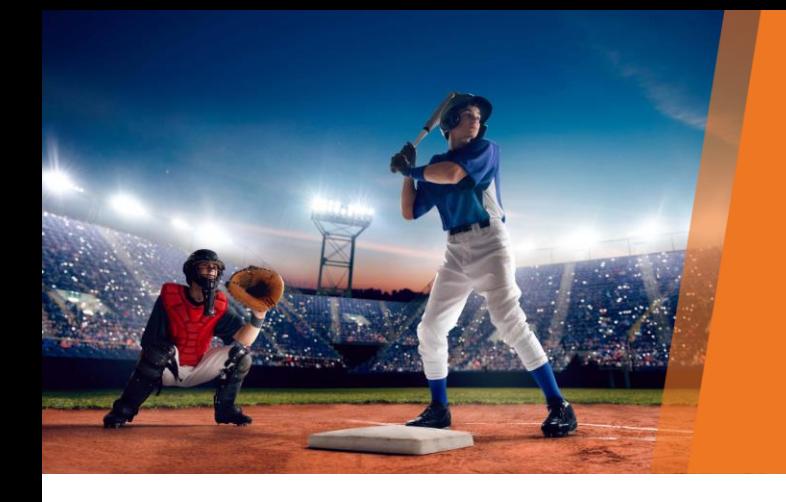

# **Make sure you've covered all your bases**

#### **Practice Profile**

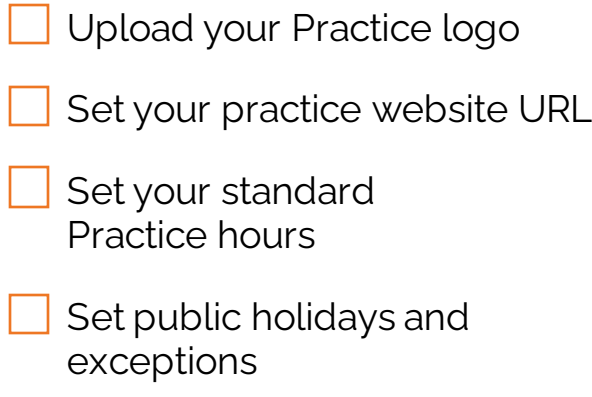

Create a Booking policy shown to patients before booking confirmation

## **Online Settings**

- Allow cancellation or adjustment within a set period
- Set period in advance a patient can book an appointment
- I limit the number of appointments a patient can book online in a set period

# **Appointment Types**

For each appointment type:

- Add a description for patients
- Allow online booking for new and current patients
- Create an appointment confirmation email

### **Providers**

For each Provider:

- Select appointment types available for online booking
- Add a biography and areas of expertise

## **Exclusion Periods**

Set the time periods in which online booking is available

Click Help > Knowledge Base in Premier Online Services for self-help materials.

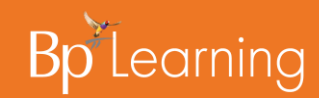